# **1Z0-160Q&As**

Oracle Database Cloud Service

### **Pass Oracle 1Z0-160 Exam with 100% Guarantee**

Free Download Real Questions & Answers **PDF** and **VCE** file from:

**https://www.leads4pass.com/1z0-160.html**

100% Passing Guarantee 100% Money Back Assurance

Following Questions and Answers are all new published by Oracle Official Exam Center

**C** Instant Download After Purchase

**83 100% Money Back Guarantee** 

365 Days Free Update

**Leads4Pass** 

800,000+ Satisfied Customers

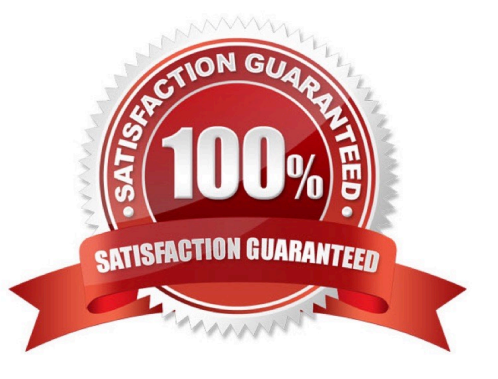

## **Leads4Pass**

#### **QUESTION 1**

Identify the access that is initially available to connect to your Oracle Database Cloud Service environment?

- A. telnet on port 23
- B. SSH on port 22
- C. SSL/TLS on port 443
- D. Cloud Control on port 7799
- E. Enterprise Manager on port 1158
- Correct Answer: B
- Explanation:
- By default, network access to the deployment is restricted to SSH connections on port 22.

References: https://docs.oracle.com/en/cloud/paas/database-dbaas-cloud/csdbi/network-access-vi.html

#### **QUESTION 2**

You want to access your database over SQL\*Net with a client application that is running locally on your machine.

How would you enable access to port 1521 of the Compute Node (VM)?

- A. Use Oracle Compute Cloud Service to enable the ora\_p2\_dblistenersecurity rule.
- B. Run the lsnrctl reload listenercommand.
- C. Use the Application Express Console to start the listener application.
- D. Change the firewall rules.

Correct Answer: D

Explanation:

The DBaaS services are run under the Oracle Compute Cloud (IaaS). This has it\\'s own firewall

configuration, allowing you to limit access to your services. By default, all endpoints except SSH are

disabled. There are a number of predefined "Security Rules" to open up the assorted endpoints, but they

typically open the endpoints to public, which is rather risky. Instead, you should define custom rules,

opening access to ports from specific machines.

Navigate to the main "Oracle Database Cloud Service".

Click on the hamburger next to the service of interest.

### **Leads4Pass**

Click the "Access Rules" option on the popup menu.

Click the "Create Rule" button.

Enter a "Rule Name".

Select "" as the "Source" and enter your IP address in resulting box.

Select "DB" as the "Destination".

Enter "1521" as the "Destination Port(s)".

Leave "TCP" as the "Protocol".

Click the "Create" button.

You should now be able to connect to the database from the specified IP address.

References: https://oracle-base.com/articles/vm/oracle-cloud-database-as-a-service-dbaas-create-service

#### **QUESTION 3**

Which statement is true about the Oracle software releases that are currently supported in a Database as a Service (DBaaS) instance in Oracle Public Cloud?

A. All versions and releases of Oracle Database 12c are supported.

B. All versions and releases of Oracle Database 11g are supported.

- C. Oracle Database 11g Release 2 is supported.
- D. Oracle Database 12c is supported but only for single container databases.

Correct Answer: C

Explanation:

Release 2 and 12c Release 1 (and 2) are supported.

### **Leads4Pass**

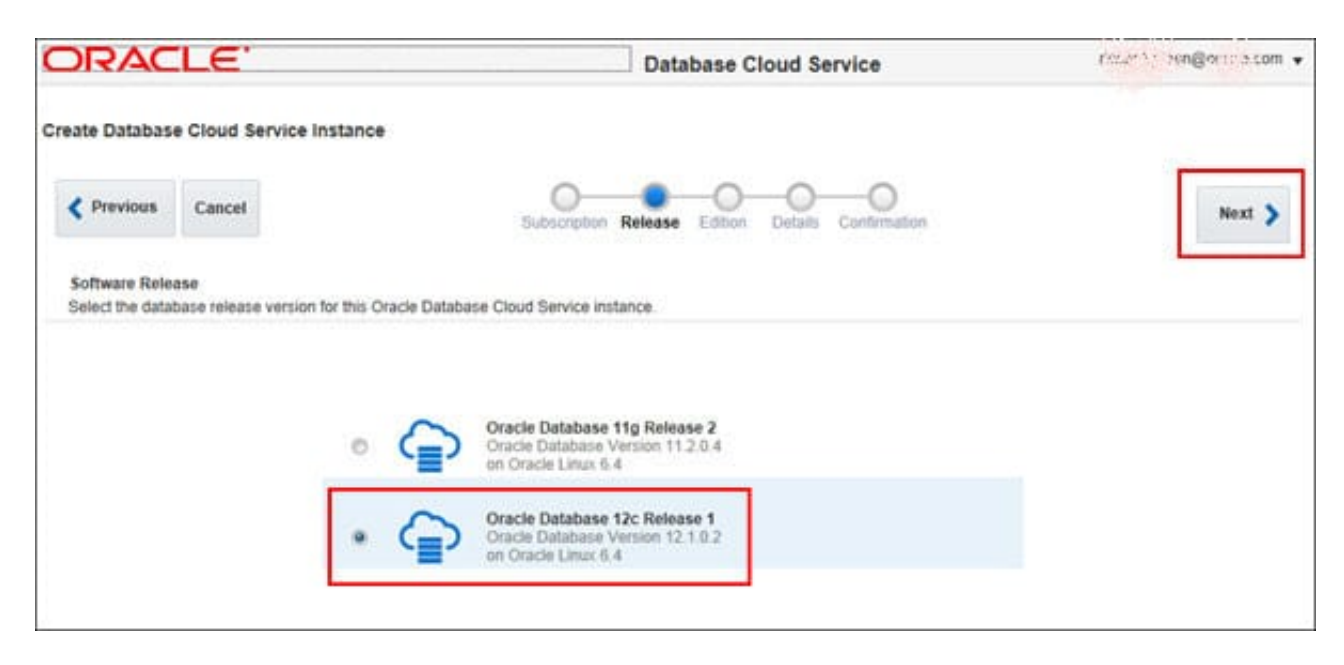

References: http://www.oracle.com/webfolder/technetwork/tutorials/obe/cloud/dbaas/ obe\_dbaas\_creating\_an\_instance/obe\_dbaas\_creating\_an\_instance.html

#### **QUESTION 4**

You have an Oracle Database 11g on-premises database with encrypted tablespaces.

You want to migrate this database to the pre-created database of the Database as a Service (DBaaS) instance on Oracle Cloud.

Which two statements are true about this migration?

- A. The on-premises database platform must be of the same endianness as the DBaaS platform.
- B. You can use Full Transportable (TDB).
- C. You can use Data Pump TTS with the ENCRYPTION\_PASSWORDparameter.
- D. You can use Data Pump TTS with the ENCRYPTED\_PASSWORDparameter.
- E. Data is sent in clear when the NETWORK\_LINKoption is used.
- Correct Answer: AC
- Explanation:

The Data Pump Transportable Tablespace method can be used only if the on-premises platform is little

endian, and the database character sets of your on-premises database and Oracle Database Cloud

Service database are compatible.

Note: If the job you are attaching to was initially started using an encryption password, then when you

attach to the job you must again enter the ENCRYPTION\_PASSWORD parameter on the command line to

#### **https://www.leads4pass.com/1z0-160.html Leads4Pass** 2024 Latest leads4pass 1Z0-160 PDF and VCE dumps Download

re-specify that password. The only exception to this is if the job was initially started with the

ENCRYPTION=ENCRYPTED\_COLUMNS\_ONLY parameter. In that case, the encryption password is not

needed when attaching to the job.

References: https://docs.oracle.com/en/cloud/paas/database-dbaas-cloud/csdbi/mig-11g-11g.html

#### **QUESTION 5**

You are monitoring resource usage on your Database Cloud Service.

What two resource usage metrics can you find on the Instance Overview page?

- A. number of days left on your subscription
- B. number of processes allocated
- C. I/O from reads and writes
- D. memory
- E. storage
- F. number of current users
- Correct Answer: DE
- Explanation:

The Overview page includes graphs that plot the data values for the top metrics for the past 7 days. The

type of data collected and shown depends on the type of service. For example, for Oracle Database Cloud

Service, the graphs show Storage Used and Maximum Storage Used.

[Latest 1Z0-160 Dumps](https://www.leads4pass.com/1z0-160.html) [1Z0-160 Practice Test](https://www.leads4pass.com/1z0-160.html) [1Z0-160 Exam Questions](https://www.leads4pass.com/1z0-160.html)